# **Release Notes U-GOV 18.09.01.00**

**Data di rilascio** 13 Sep 2018

#### **Composizione**

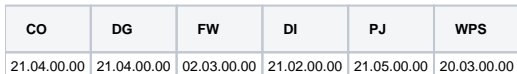

#### **Sommario**

- [U-GOV Contabilità 21.04.00.00 Release Notes](#page-0-0)
- [U-GOV Documenti Gestionali 21.04.00.00 Release Notes](#page-0-1)
- [U-GOV Framework 02.03.00.00 Release Notes](#page-1-0)
- [U-GOV Didattica 21.02.00.00 Release Notes](#page-2-0)
- [U-GOV Gestione Progetti 21.05.00.00 Release Notes](#page-2-1)

# <span id="page-0-0"></span>U-GOV - Contabilità 21.04.00.00 Release Notes

# Nuove Funzionalità

#### **CONTABILITA ECONOMICA - Contabilità Economica generico**

[CO-23549] - Aggiunto il logo dell'ateneo sulle stampe:

COGE Bilancio di verifica, Bilancio di verifica consolidato, Bilancio riclassificato, Bilancio riclassificato consolidato, Giornale, Situazione di cassa, Situazione di cassa per ue non autonoma, Libro inventari, Libro inventari consolidato

#### COAN

Preventivo finanziario riclassificato, Preventivo analitico riclassificato, Consuntivo finanziario, Consuntivo finanziario riclassificato, Consuntivo analitico riclassificato

#### INVENTARIO

Registro beni ammortizzabili, Registro beni ammortizzabili fiscale

#### **IVA-Stampa Comunicazione Iva**

[CO-33332] - Aggiunta la possibilità di includere nel totale operazioni passive, della comunicazione IVA- dati liquidazione, i dettagli istituzionali di fatture promiscue.

#### **Ciclo Acquisti**

[CO-33192] - Nella stampa dell'Ordine e nella Conferma d'ordine sia in italiano che in inglese sostituiti i riferimenti normativi relativi all'informativa sulla privacy. Ora le stampe fanno riferimento al Regolamento UE 2016/679.

#### **VISTE E CARICAMENTO ODS - Procedure ETL, viste e trigger per ODS**

 $\bullet$ [CO-33588] - E' stata aggiunta la partiva IVA estera del soggetto nelle seguenti viste della trasparenza: V\_IE\_CO\_TRASPARENZA\_PAGAMENTI V\_IE\_CO\_TRASPARENZA\_PAGAM\_DET

# Anomalie risolte

## **CONTABILITA ANALITICA - Stampa movimenti analitici**

[CO-33600] - Gestito messaggio in caso di timeout superato nella elaborazione della stampa

#### **CONTABILITA ECONOMICA - Gestione cassiere andata coge**

<span id="page-0-1"></span>[CO-33574] - Nel tracciato cassiere TESO2003 V.8 , specifico del gruppo Intesa S. Paolo, è stata effettuata una modifica per gli ordinativi di pagamento con modalità pagamento di tipo 'Girofondi Banca d'Italia, che siano anche a regolarizzazione di sospeso, per fare in modo che nel tracciato cassiere non venga in questo caso valorizzato il numero della contabilità speciale presso la Banca D'Italia, ed evitare quindi lo scarto dell'ordinativo da parte del tesoriere.

# U-GOV - Documenti Gestionali 21.04.00.00 Release Notes

# Nuove Funzionalità

#### **Ciclo Compensi**

[DG-15248] - Nelle funzioni di ricerca del contratto al personale e del compenso, ora nel campo capitolo saranno ricercabili anche i capitoli non più attivi e non solo quelli validi alla data odierna

## **Ciclo Acquisti**

- [DG-18660] Aggiunto il campo facoltativo 'tariffa' sui dettagli del DG Corrispettivo
- [DG-18662] Resa obbligatoria la descrizione della testata dei documenti gestionali soggetti a trasparenza : CONTRATTO PASSIVO, ORDINE , CONTRATTO\_A\_PERSONALE, PRE\_GENERICO\_SPESA, AUTORIZZAZIONE\_INCARICO
- [DG-18892] Resa possibile la stampa della conferma d'ordine nel formato rtf

#### **Ciclo Attivo**

[DG-16173] - Per gli atenei che hanno attiva l'integrazione PAGOPA con PopSo (Banca Popolare di Sondrio ), è stata modificata la gestione delle fatture di vendita elettroniche, in modo che gli allegati di tipo 'Allegato PAGOPA' (che corrispondono all'avviso di Pagamento PAGOPA in formato PDF), siano automaticamente trasmessi al cliente assieme alla fattura di vendita elettronica

#### **Ciclo Missioni**

- [DG-18341] E' stato reso visibile dallo schema SIAIE il contenuto della tabella RU50\_GRUPPI\_POSIZIONI
- [DG-18490] Per chi utilizza il modulo Uweb missioni e ha configurato il visto contabile nel processo autorizzatorio, ora, nel caso la richiesta sia senza spese, cioè il richiedente abbia attivato il flag 'Missione senza spese', il sistema, una volta che tutti i responsabili coinvolti avranno autorizzato la richiesta, fa transire il DG autorizzazione missione direttamente in stato 'Autorizzata', senza richiedere l'attribuzione del visto contabile. Non sarà quindi necessario creare la scrittura COAN anticipata ad importo zero. Sarà necessario andare a valorizzare le estensioni COGE e COAN dell'autorizzazione missione, solo nel caso in cui, contrariamente a quanto ipotizzato dal richiedente al momento della richiesta, questo abbia sostenuto delle spese e quindi venga creata la missione per rimborsargliele.
- [DG-18843] Per chi ha attivo il modulo Uweb missioni, ora se un responsabile chiede la rivalutazione di una richiesta, tale responsabile non sarà più presente tra in tabella ruoli utente del documento autorizzazione missione cancellato, ma sarà presente solo nel pannello degli autorizzatori

#### **DG Area Contabile (Estensione PagoPA)**

[DG-18485] - La Stampa PDF dei dg attivi (Fattura vendita, Generico di entrata, Generico di entrata solo Coge, Nota incasso) recepisce ora le informazioni quando l'incasso avviene tramite il circuito PagoPA. Sulle stampe compare dunque come modalità di pagamento la dicitura Pagamento via PagoPA e nel campo IBAN il codice IUV.

#### **Integrazione con Database**

[DG-18546] - Implementato processo di importazione da CSA delle Voci Liquidate per Missioni.

# Anomalie risolte

#### **Ciclo Acquisti**

- [DG-18753] corretti problemi di lentezza nel salvare un documento con molte estensioni.
- [DG-18860] Nei documenti gestionali aggiunto un controllo bloccante sul codice iva. Se il campo attività è istituzionale e il codice scelto è quello configurato per la gestione del dettaglio istituzionale in attività promiscua, il sistema impedisce il salvataggio.

#### **DG Area Contabile (Estensione Coan)**

[DG-18855] - Eliminati i tasti Associa Estensione coge e scomponi pratica presenti nel dg STIPENDIO sul tab COAN

#### **DG Area Contabile (Estensione Commerciale)**

[DG-18878] - Ottimizzato controllo al salvataggio di documenti di scarico o dismissione

# <span id="page-1-0"></span>U-GOV - Framework 02.03.00.00 Release Notes

# Anomalie risolte

**Componenti Frontend**

[FW-6259] - Corretta anomalia che si manifestava solo su browser Safari per pagine con struttura molto complessa (es Syllabus in Area Didattica).

# <span id="page-2-0"></span>U-GOV - Didattica 21.02.00.00 Release Notes

# Nuove Funzionalità

## **DI\_OFFD (OFFERTA DIDATTICA)**

Università degli Studi di PERUGIA [DI-6840] - Aggiunto la valorizzazione dell'campo URL\_SITO\_WEB delle AF che permetta la composizione dell'url tenendo conto dei casi in cui le partizioni sono mostrate all'interno del modulo padre.

## **TIPI CORSO DI STUDIO**

[DI-6848] - Per i tipi di corso di studio CLIL-20 e CLIL-60 è statoaggiornato il codice tipo corso CSA = 'CLIL'.

#### **Anomalie risolte**

## **ATTIVITA' FORMATIVE**

[DI-6639] - Disabilitato il pulsante 'cambio pds' per gli utenti in sola lettura.

## **DI\_OFFD (OFFERTA DIDATTICA)**

[DI-6944] - Nella maschera dei Modelli è stato indicato il formato del file ammesso.

## **DI\_STRU (STRUTTURA DIDATTICA)**

[DI-3020] - Corretta un'anomalia sull'editabilità del taf nei regolamenti didattici.

#### **IMP SYLLABUS DA WORD**

[DI-6887] - Corretta la formattazione degli a capo durante l'importazione del file word.

## **ORDINAMENTI DI CORSO DI STUDIO**

[DI-6568] - Corretto il CFU MAX dei DM delle classi DM270 dei TAF C portandolo a null.

# <span id="page-2-1"></span>U-GOV - Gestione Progetti 21.05.00.00 Release Notes

# Nuove Funzionalità

#### **Database**

[PJ-17107] - Inserito pulsante per aggiunta di un progetto

# Anomalie risolte

## **Reportistica**

[PJ-17040] - È stata risolta un'anomalia sul report elenco progetti.